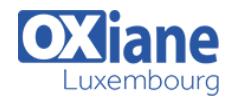

# **[Automatiser les Tests mobiles avec Appium](https://www.oxiane.lu/formation/automatiser-les-tests-mobiles-avec-appium/)**

Appium est un outil Open Source permettant d'automatiser des applications natives, Web mobiles et hybrides sur des plateformes iOS mobiles, Android mobiles et Windows. Cette formation vous permettra d'apprendre à construire des tests efficaces, concevoir des scripts dans un environnement mobile, puis à les exécuter et analyser les résultats.

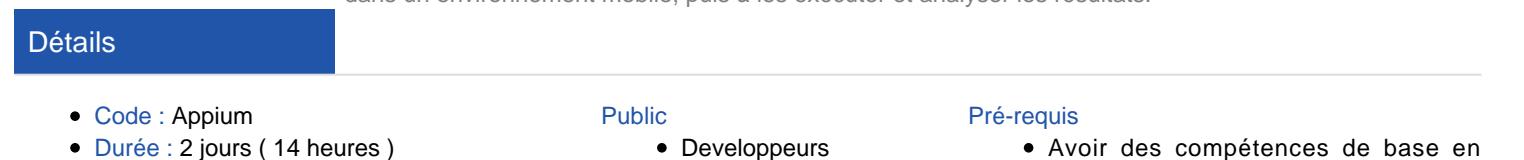

- Test analysts
- **C**Testeurs

Avoir des compétences de base en programmation Web et notamment en Java et Selenium 2 sont demandées. Connaître les fondamentaux des tests est également recommandé.

#### **Objectifs**

- La portée de l'automatisation, ses avantages mais aussi ses risques dans un environnement mobile
- L'architecture et le fonctionnement d'Appium
- Configurer un environnement de test avec Appium.
- Connaître les options de la création des cas de test, rendre les tests plus performants puis les rejouer
- Automatiser les tests d'applications sur un environnement mobile (bout en bout).

### **Programme**

### 1. Introduction à l'automatisation des tests mobiles

- L'automatiser des tests sur mobiles
- Bénéfices et limites de l'automatisation mobile

### 2. Introduction à Appium

- Avantages et limites de l'outil Appium
- Le fonctionnement d'Appium

# 3. Appium en pratique – conception et suivi des scripts

- Vue d'ensemble du client et du serveur d'Appium
- La configuration avec Eclipse et Katalon Studio
- Les scripts manuels
- Les fichiers journaux personnalisés
- La création de rapports de test

### 4. La procédure d'automatisation

Le déploiement de l'application cible sur

émulateur/terminal.

- La configuration des services Appium.
- La création de l'automatisation sur un émulateur/terminal prototype

### 5. Amélioration des scripts

- Méthodes « WebElement » / « Native Element »
- Création de la carte d'objet cible
- Test de modularisation

### 6. Appium – JUnit/TestNG/Maven/Jenkins

- Exécuter un script de test Appium sur de multiples terminaux et débogage.
- Résoudre les problèmes identifiés.
- Mise en place d'un framework d'automatisation pour le déploiement sur de multiples émulateurs/terminaux.
- L'intégration continue avec Appium

## Modalités

- Type d'action :Acquisition des connaissances
- Moyens de la formation :Formation présentielle 1 poste par stagiaire 1 vidéo projecteur Support de cours fourni à chaque stagiaire
- Modalités pédagogiques :Exposés Cas pratiques Synthèse
- Validation :Exercices de validation Attestation de stages